**Making the most of existing tools for the forced-alignment and segmentation of under-resourced languages**

**Stephen Nichols**

**stephen.nichols @ phon.ox.ac.uk**

# **Or: Hacking SPPAS**

#### **Stephen Nichols**

**stephen.nichols @ phon.ox.ac.uk**

## **This talk**

- Discuss how the forced-aligner SPPAS can be adapted for use with languages currently lacking support
- Provide you with an introduction to a streamlined workflow for accomplishing this using data from Yoruba
- In my PhD project, I took this approach with three Bantu languages: Bemba, Lozi, Nyanja
- I am also currently doing so for two indigenous languages of Mexico: Amuzgo (San Pedro, Xochistlahuaca), Huave (San Francisco del Mar)

### **Forced-alignment**

- Forced-alignment is the process by which an audio recording is aligned with its transcription (e.g. with a TextGrid in Praat)
- This typically involves not only alignment of sentences and words but also the segmentation of the speech stream into phones
- Automated alignment and segmentation is then typically manually corrected
- Nevertheless, this automation greatly speeds the process whole up (even just creating the right boundaries will do this)

## **Forced-aligners**

- There are various options for forced-aligners, especially for more wellresourced languages, e.g.:
	- FAVE-align (English only)
	- Penn Phonetics Forced Aligner
	- (Web)Maus (30+ languages; also adaptable)
	- EasyAlign (French, Spanish and others)
	- Prosodylab-Aligner (English but adaptable)
	- Montreal Forced Aligner (various but also adaptable)

#### **SPPAS**

- SPeech Phonetization Alignment and Syllabification
	- <http://sppas.org/>
- Free and open source
- In-built support for various languages:
	- E.g. French, Catalan, Polish, Mandarin, Cantonese, Japanese, Korean
- But support for other languages can also easily be created

#### **SPPAS**

- The possibility of customised support new languages is especially useful when working on languages for which resources are limited – or non-existent
- But I can take advantage of existing resources such as SPPAS to save on time/labour as much as possible
- The rest of this talk will consist of a (somewhat rough-and-ready) walkthrough/demonstration which aims to build support for Yoruba
- (NB I don't at all mean to imply that SPPAS is the only way to go!)

#### **Demo**

- In order to be able to support the forced-alignment of a language, SPPAS requires the following "resources":
	- An acoustic model
	- A vocabulary file
	- A dictionary file
- For new languages, these must be created/supplied by the user
- Let's do that for Yoruba!

#### **Demo**

- The resources required:
	- /resources/dict/
	- /resources/models/
	- / resources/repl/ (not strictly necessary a blank file will do)
	- /resources/syll/ (only required for certain capabilities)
	- /resources/vocab/
- Make sure all files only have linefeeds (LF) and no carriage returns (CR) as end-of-line (EOL) characters

#### **Demo**

- In order to create the necessary resources, we first need to know what phones we will need to include in the model
- This will inform not only the model itself but also the so-called "dictionary" file
- Depending on your needs and the language in question, the "phones" used may be more phonologically- or phonetically-based
- You will also (probably) need some idea of the mapping between orthography (or romanisation etc.) and phones

## **(Standard) Yoruba phone(me) inventory**

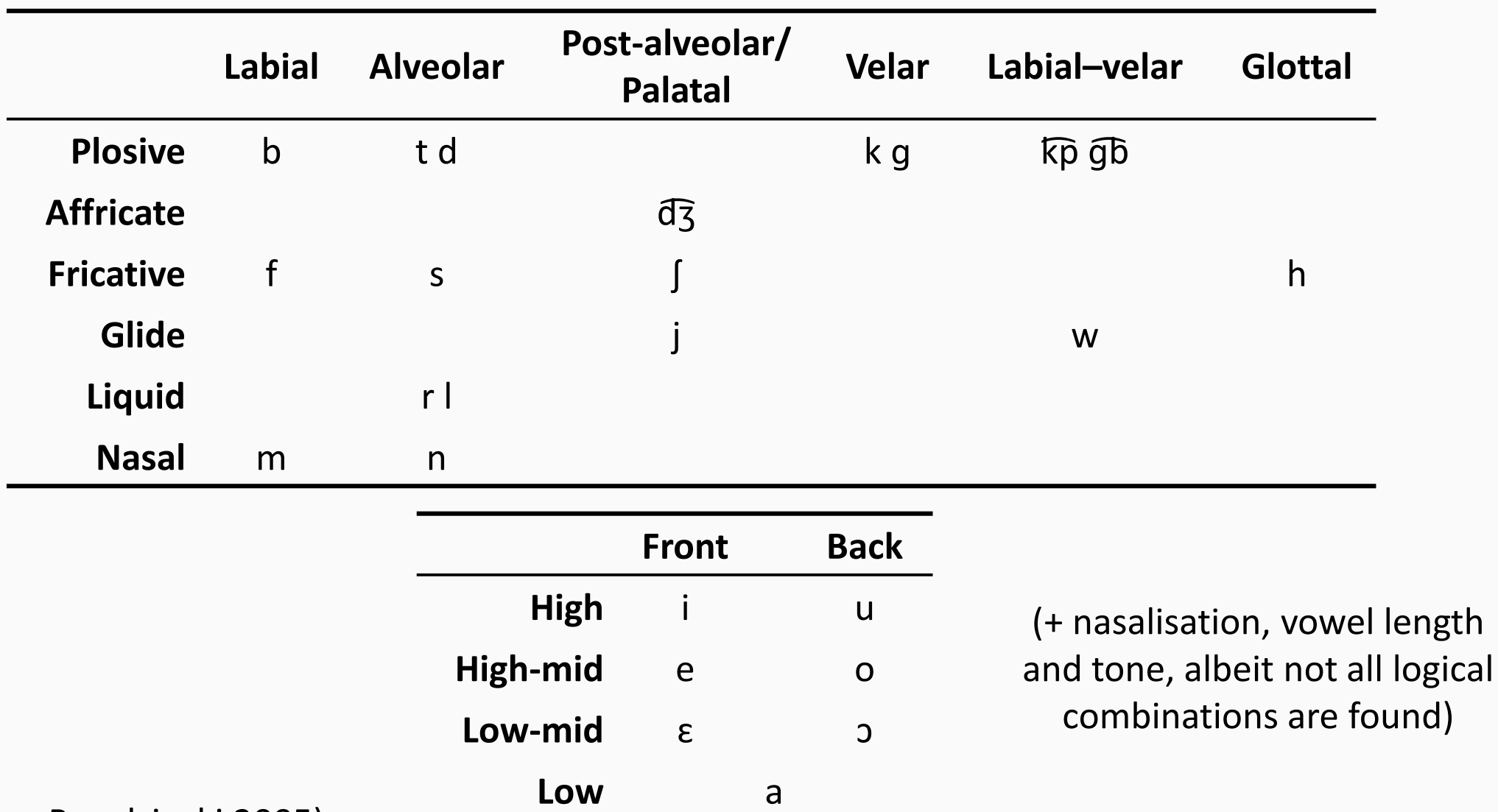

(adapted from Prezdziecki 2005)

## **(Standard) Yoruba phone(me) inventory**

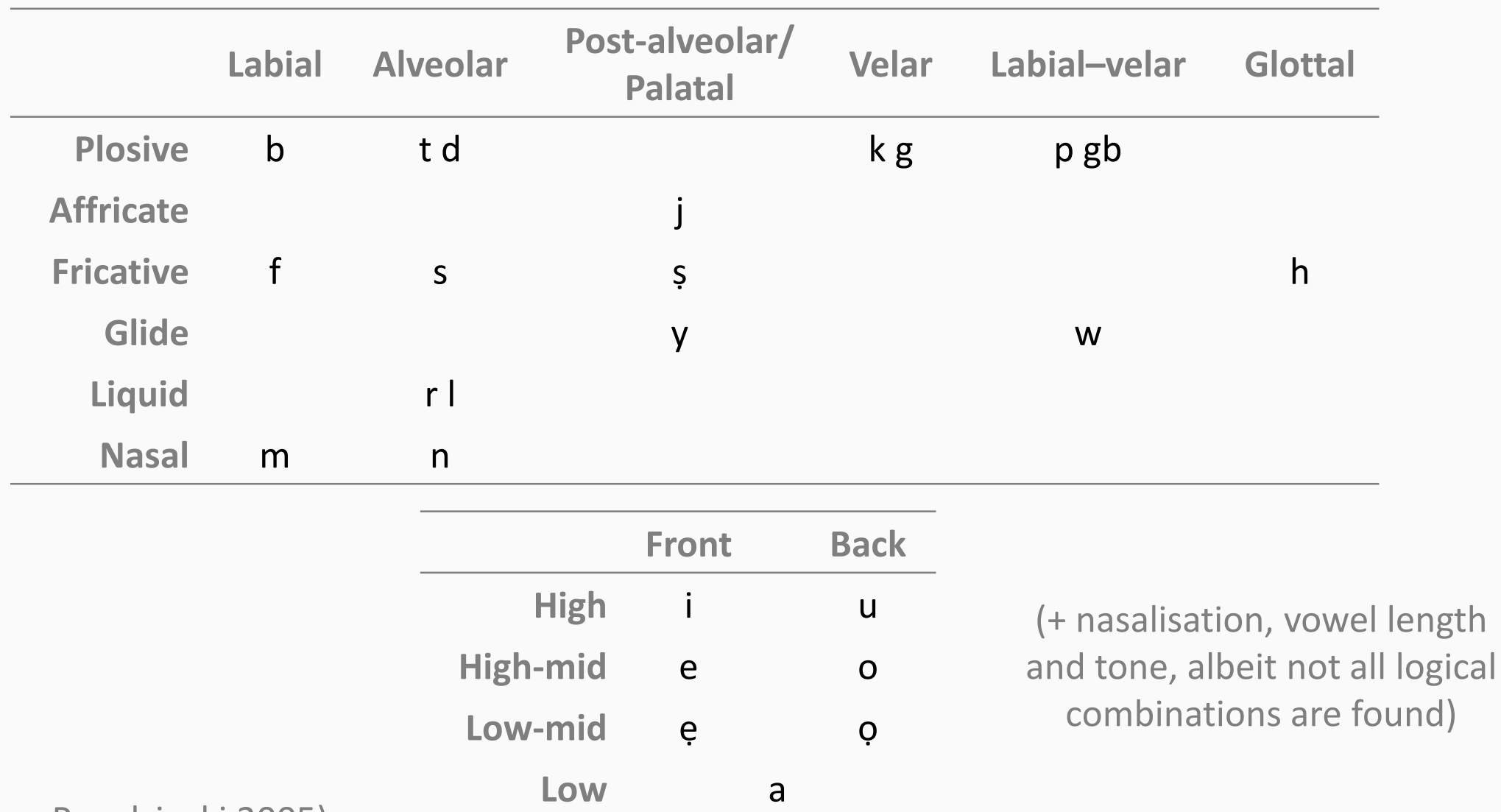

(adapted from Prezdziecki 2005)

## **(Standard) Yoruba phone(me) inventory**

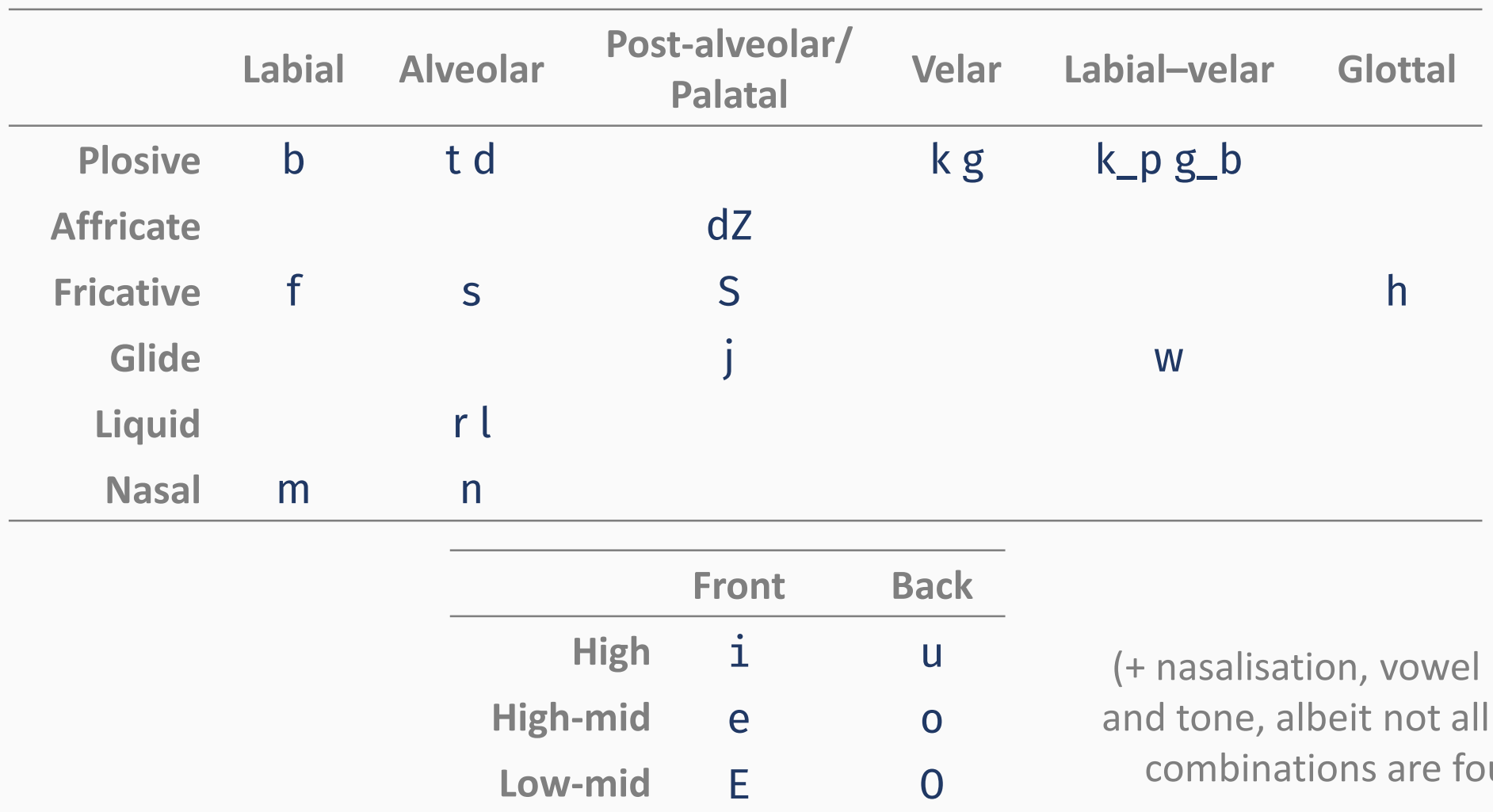

**Low** a

(adapted from Prezdziecki 2005)

length logical und)

## **./resources/models/models-yor/**

- config, wav\_config and macros can be copied and left unedited
- monophones should includes the list of phones found required for your language – in principle you can use any ASCII symbols but it's probably a good to broadly follow SPPAS (and you cannot use spaces between characters in a phone symbol) – this also includes symbols for fillers (see docs)
- monophones.repl should include replacement formulae between phones, for the most part, no changes are required – the filler symbol replacements can be left as is

## **./resources/models/models-yor/**

- The next thing is a more tedious/work: hmmdefs
	- This is tells the aligner what kind of cues to look for for each phone in the audio being aligned and segmented
	- Each phone in the model requires a definition in this file
	- (And phones not in the model don't need to be in hmmdefs)
	- (Some already existing models may have biphones but for our sake we're not going to worry about them)

## **./resources/models/models-yor/**

- Each phone definition begins  $\neg h$  "..." and is followed by the definition itself enclosed in the tag <BeginHMM> … <EndHMM>
- For a completely new phone (e.g.  $k_p$ ), I'd recommend simply choosing the closest sound acoustically (e.g. p)
- Even if this does mean sometimes essentially having duplicate entires (e.g. b for g\_b but keeping b too)
- You can pick and choose from the various languages already supported – the closer the fit, the better the alignment but really anything close will be of help

## **./resources/models/vocab/**

- Next you will need to create a "vocabulary" file
- This should be a text file with the extension .vocab
- Include filler symbols e.g. dummy,  $\#$ ,  $^*$ ,  $\#$ ,  $\widehat{\varpi}$ @ on separate lines at the top of the file
- Then populate this with words from the new target language in orthographic/romanised form
- (This can be (partly) automated and built cumulatively)

## **./resources/models/dict/**

- You will also need to create a "dictionary" file
- This is based on the vocab file with a phonetic transcription (using the phone-symbol based transcription scheme just developed)
- Add [] after the orthographic word then add the transcription
- Put spaces between each phone, e.g. Abíkẹ ́ [] a b i k E
- (This too may be (partly) automated and built cumulatively)

#### **Automated cumulative .vocab and .dict generation**

- For languages with phonetically transparent orthographies, it is possibly to – at least in part – not only automate the building of but also cumulatively build the vocabulary and dictionary files
- This can be done with the help of an R script (or similar in your preferred programming language)

# **Get aligning!**

- With all of the necessary resources created, now we're ready to actually align our data with SPPAS
- Remember, the alignment requires not only the audio file but also a transcript – each "IPU" should be entered on a separate line
- Out the other end, you will get a series of TextGrids for use in Praat (other formats are available)
- Of these, \*-merge. TextGrid is typically the most useful

## **More on aligning**

- As well as aligning and segmenting everything in one fell swoop, it is possible to pre-prepare the IPU segmentation and *then* feedback into **SPPAS**
- This might be useful if you only want to look at a subset of words or if you're aligning "dirtier" recordings, e.g. from fieldwork
- The filler symbols such as + and dummy may also come in handy

#### **Summary**

- Today I've shown you that by making the most of existing tools we can achieve forced-alignment and segmentation of languages which are otherwise under-resourced
- Namely, this is possible and not too difficult with SPPAS
- You will have seen how this can be applied to Yoruba (at least pending further refinement)

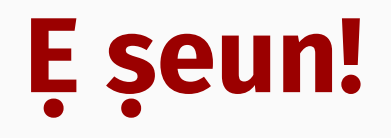

# **'Thank you!'**